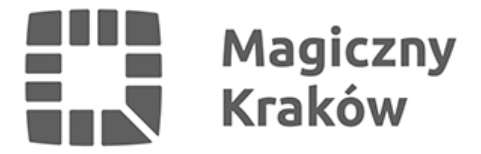

## *Polskie organizacje charytatywne mogą zapisywać się do programu Google dla Organizacji Non-profit.*

*2015-02-24*

*Program Google dla Organizacji Non-profit umożliwia organizacjom charytatywnym bezpłatny dostęp do narzędzi Google, w tym do Gmaila, Kalendarza i Google Ad Grants. Korzystanie z tych narzędzi pozwala łatwiej docierać do nowych ofiarodawców i wolontariuszy, jak również zwiększa skuteczność działań i informowania o realizowanych inicjatywach.*

*Organizacje charytatywne, które zapiszą się do programu Google dla Organizacji Non-profit, otrzymają darmowy dostęp do różnych produktów, narzędzi i usług Google.*

*W programie dostępne są:*

- *Ad Grants, czyli możliwość promocji własnej witryny w Google dzięki bezpłatnym reklamom AdWords kierowanym na słowa kluczowe,*
- *YouTube for Nonprofits, czyli dodatkowe funkcjonalności usługi YouTube,*
- *Google Apps oferuje narzędzia dla organizacji od e-maila po dokumenty, które zmniejszają koszty pracy i ułatwiają współpracę.*

*Każdy z tych produktów oferuje nowe możliwości promowania własnej pracy, a także ułatwia i usprawnia współpracę przy wykorzystaniu usług Google.*

*Dołączyć do programu Google dla Organizacji Non-profit, można poprzez złożenie wniosku na stronie Google dla Organizacji Non-profit (w tym celu konieczne jest również założenie konta Google dla organizacji). Po przejściu przez proces kwalifikacji, możliwe będzie skorzystanie z oferty dostępnej w programie.*

*Informacje na ww. temat są dostępne na stronach internetowych: <https://www.technologie.org.pl/artykuly/GoogledlaOrganizacjiNonProfit>*

*(5.02.2015, 11:15 Autor: Karolina Kochowicz)*

*i <http://www.google.pl/nonprofits/>;<https://www.technologie.org.pl/google/faq>*

*Tekst opublikowano na [licencji Creative Commons – Użycie Niekomercyjne – Na tych samych](http://creativecommons.org/licenses/by-nc-sa/3.0/pl/) [warunkach 3.0.](http://creativecommons.org/licenses/by-nc-sa/3.0/pl/)*

*[Informację przygotowało Biuro Funduszy Europejskich Urzędu Miasta Krakowa.](http://www.bip.krakow.pl/?id=32&sub=struktura&query=id%3D10882%26pz%3D1)*